# **RANCANG BANGUN JARINGAN KOMPUTER MENGGUNAKAN METODE POINT TO POINT PROTOCOL OVER ETHERNET DAN PER CONNECTION QUEUE PADA**

### **MIKROTIK OS**

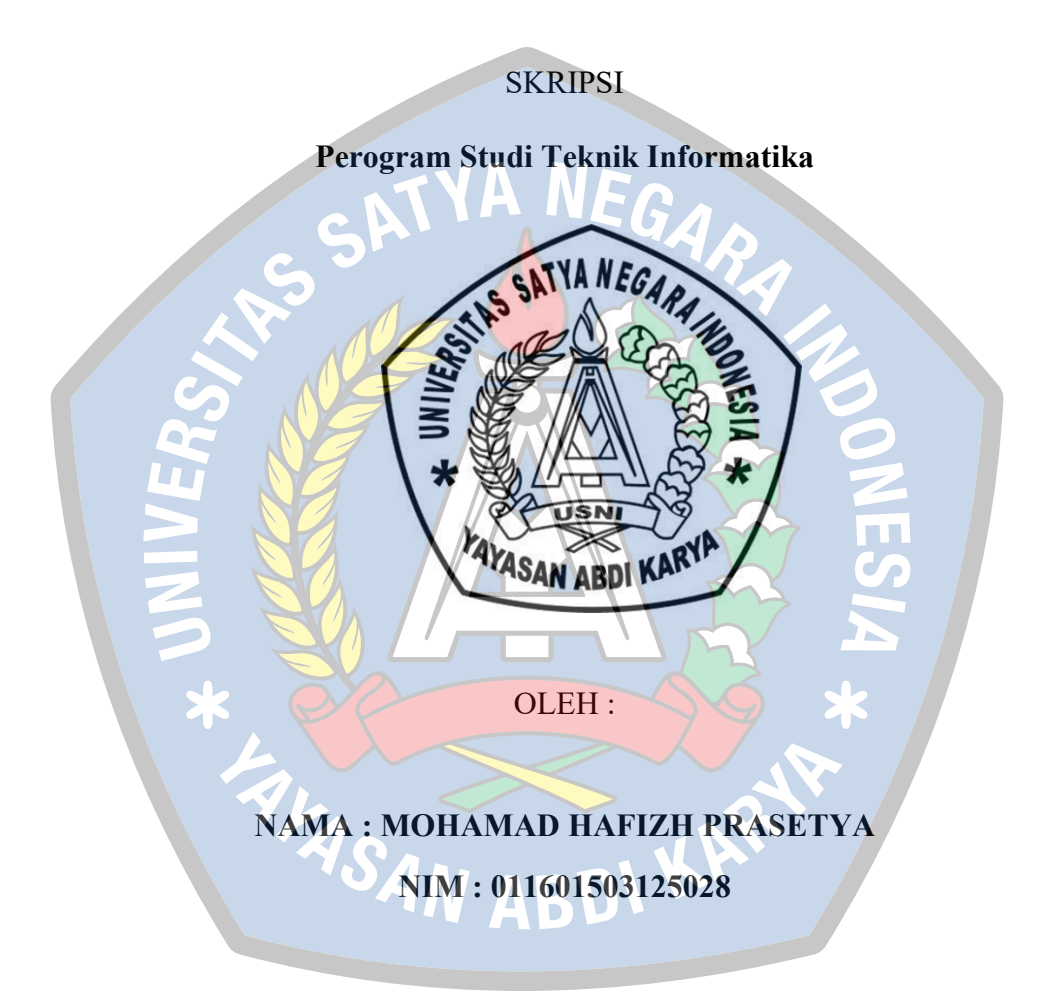

#### **FAKULTAS TEKNIK**

#### **UNIVERSITAS SATYA NEGARA INDONESIA**

#### **JAKARTA**

# **COMPUTER NETWORK DESIGN USING POINT TO POINT PROTOCOL OVER ETHERNET AND PER CONNECTION QUEUE METHODS ON MIKROTIK OS**

THESIS

**Informatics Engineering Study Program** 

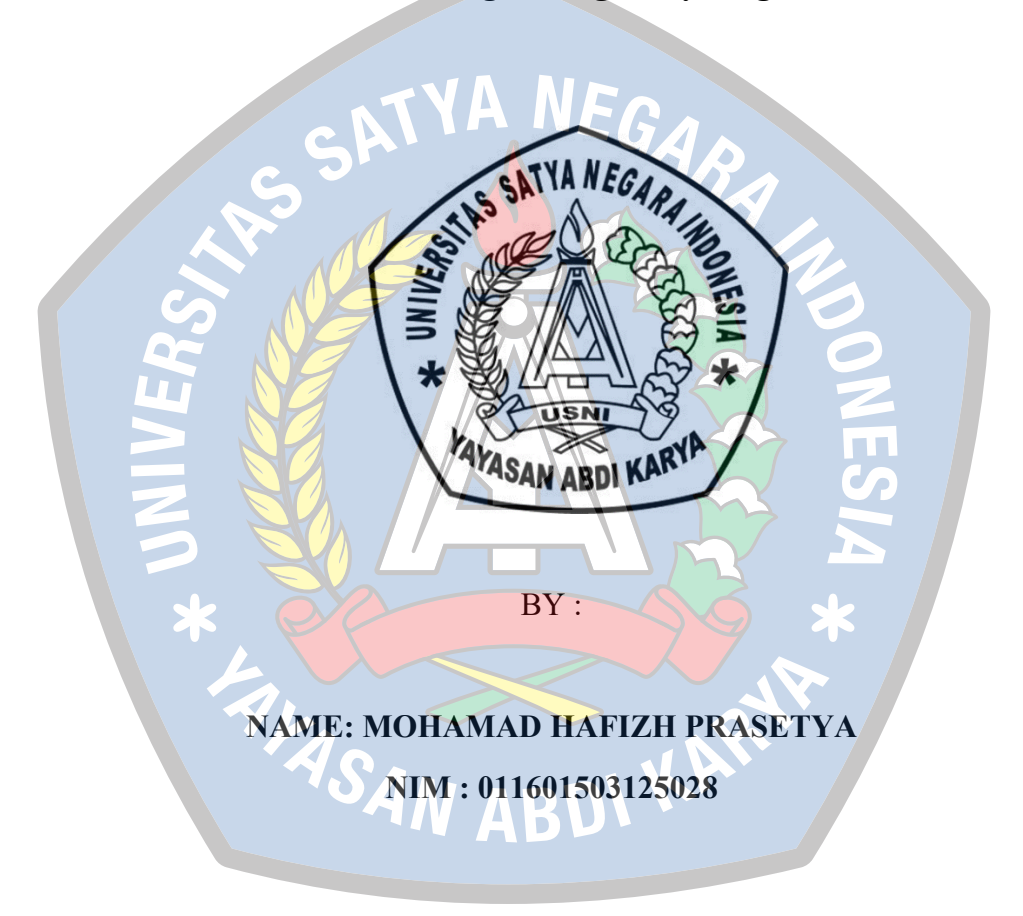

#### **FACULTY OF ENGINEERING**

#### **UNIVERSITY SATYA COUNTRY INDONESIA**

### **JAKARTA**

# **RANCANG BANGUN JARINGAN KOMPUTER MENGGUNAKAN METODE POINT TO POINT PROTOCOL OVER ETHERNET DAN PER CONNECTION QUEUE PADA**

**MIKROTIK OS**

**SKRIPSI** 

**Diajukan Sebagai Salah Satu Syarat Untuk Memperoleh Gelar**

**SARJANA KOMPUTER**

**Perogram Studi Teknik Informatika**

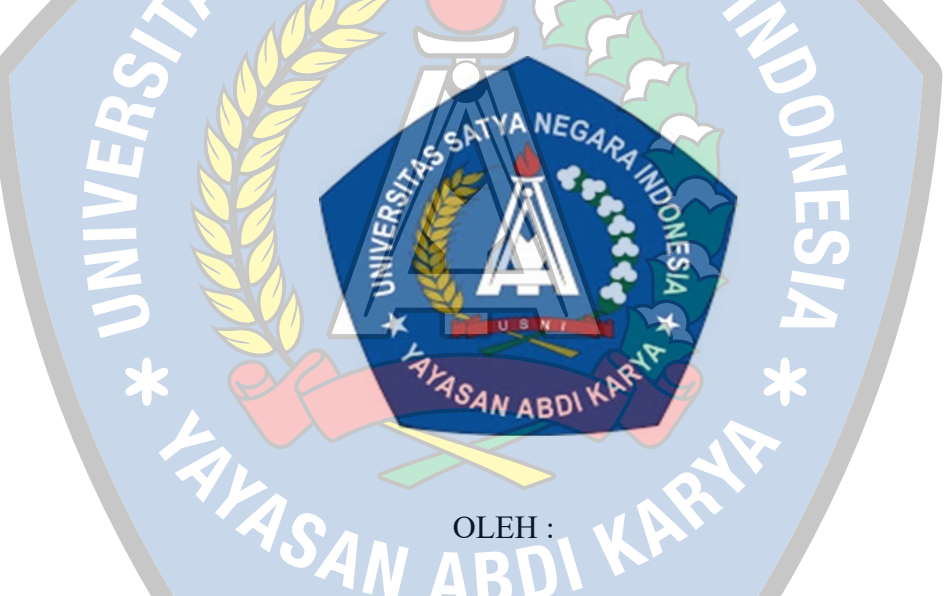

#### **NAMA : MOHAMAD HAFIZH PRASETYA**

**NIM : 011601503125028** 

#### **FAKULTAS TEKNIK**

#### **UNIVERSITAS SATYA NEGARA INDONESIA**

#### **JAKARTA**

# **COMPUTER NETWORK DESIGN USING POINT TO POINT PROTOCOL OVER ETHERNET AND PER CONNECTION QUEUE METHODS ON MIKROTIK OS**

THESIS

**Presented As One Of Terms To Acquire Degree**

**BACHELOR OF COMPUTER SCIENCE Informatics Engineering Study Program** 

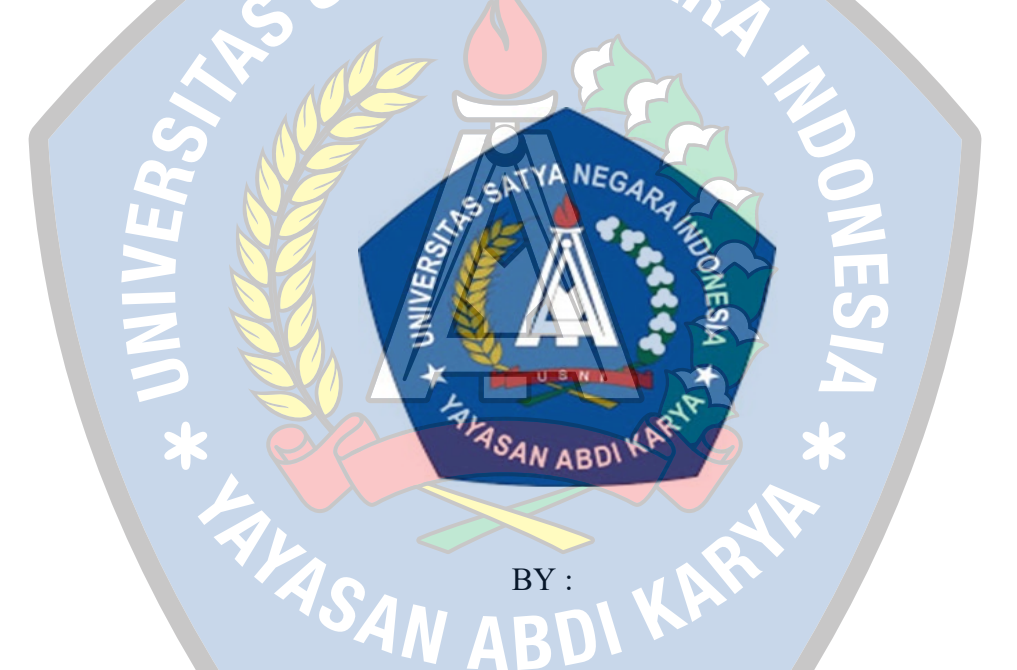

#### **NAME: MOHAMAD HAFIZH PRASETYA**

**NIM : 011601503125028** 

#### **FACULTY OF ENGINEERING**

#### **UNIVERSITY SATYA COUNTRY INDONESIA**

#### **JAKARTA**

#### **SURAT PERNYATAAN KARYA SENDIRI**

#### **Yang bertandatangan dibawah ini :**

Nama : Mohamad Hafizh Prasetya

NIM : 011601503125028

Program Studi : Teknik Informatika

Menyatakan bahwa Skripsi/Tugas Akhir ini adalah hasi karya sendiri dan seluruh isi skripsi/Tugas Akhir menjadi tanggung jawab saya sendiri. Apabila saya mengutip dari karya orang lain maka saya mencantumkan sumbernya sesuai dengan ketentuan yang berlaku. Saya bersedia dikenai sanksi pembatalan Skripsi/Tugas Akhir ini apabila terbukti melakukan tindakan plagiat (penjiplakan)

Demikian pernyataan ini saya buat dengan sebenarnya

SAN ABD

Jakarta, 14 Agustus 2023

(Mohamad Hafizh Prasetya)

### **LEMBAR PENGESAHAN SKRIPSI**

- NAMA : Mohamad Hafizh Prasetya
- NIM/NIRM : 011601503125028
- JURUSAN : TEKNIK INFORMATIKA

KONSENTRASI : JARINGAN KOMPUTER

JUDUL SKRIPSI : RANCANG BANGUN JARINGAN KOMPUTER MENGGUNAKAN METODE POINT TO POINT PROTOCOL OVER ETHERNET DAN PER CONNECTION QUEUE PADA MIKROTIK OS

Tanggal Ujian **: Senin**, 14 Agustus 2023

Jakarta, Senin, 14 Agustus 2023

Dosen Pembimbing I

(Faizal Zuli, S.Kom.,M.Kom)

Dosen Pembimbing II

Fairlie A. 2. 1 ABDI Natural

(Sukarno Bahat Nauli, S.Kom.,M.Kom)

Dekan Fakultas Teknik

 $\mathcal{N}$ 

(Hernalom Sitorus, S.T., M.Kom.)

Ketua Program Studi

(Dr. Zulkifli, S.Kom.,M.Kom)

### **LEMBAR PENGESAHAN PENGUJI**

# **RANCANG BANGUN JARINGAN KOMPUTER MENGGUNAKAN METODE POINT TO POINT PROTOCOL OVER ETHERNET DAN PER CONNECTION QUEUE PADA**

## **MIKROTIK OS**

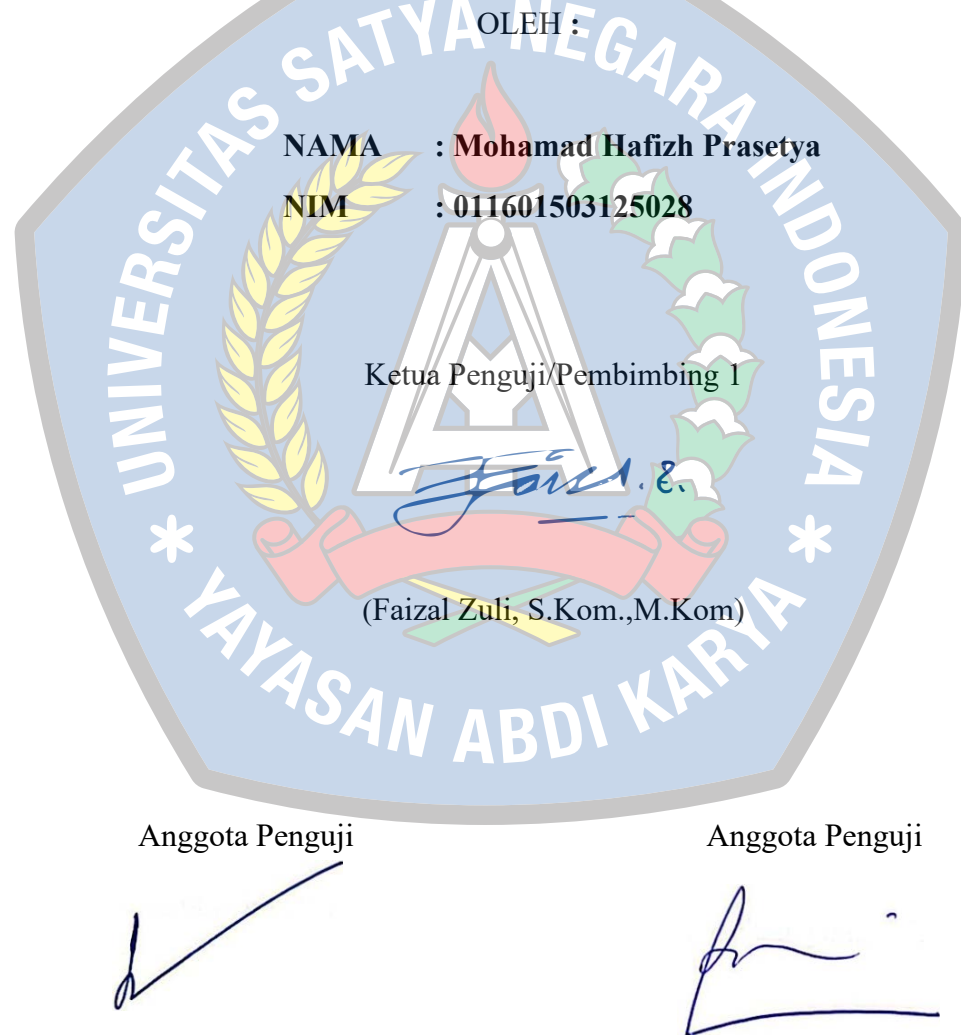

(Dr. Safrizal, S.T., M.M., M.Kom)

(Riama Sibarani, S.Si., MMSI)

#### **KATA PENGANTAR**

Puji dan syukur kehadirat TUHAN YANG MAHA ESA, karena atas Rahmat dan Karunia-Nya, Laporan Tugas Akhir skripsi ini dapat terselesaikan dengan baik dan sesuai harapan. Judul Laporan Tugas Akhir ini adalah "Rancang Bangun Jaringan Komputer Menggunakan Metode Point-to-Point Protocol Over Ethernet dan Per Connection Queue Pada Mikrotik Router OS". Laporan Tugas Akhir skripsi ini disusun sebagai salah satu syarat akademis untuk meyelesaikan program Strata 1 (S1) Jurusan Teknik Informatika Fakultas Teknik Universitas Satya Negara Indonesia.

Pada kesempatan ini penulis tidak lupa juga untuk menyampaikan rasa terima kasih yang sebesar–besarya kepada:

- 1. Bapak Dr. Sihar P.H Sitorus B.S.B.A., M.B.A., selaku Rektor USNI.
- 2. Bapak Hernalom Sitorus, S.T., M.Kom., selaku Dekan Fakultas Teknik.
- 3. Bapak Dr. Zulkifli, S.Kom.,M.Kom., selaku Kaprodi Teknik Informatika.
- 4. Bapak Faizal Zuli, S.Kom.,M.Kom., selaku Dosen Pembimbing Satu atas semua bimbingan, dukungan, dan masukan yang telah beliau berikan.
- 5. Bapak Sukarno Bahat Nauli, S.Kom.,M.Kom., selaku Dosen Pembimbing Dua atas semua bimbingan, dukungan, dan masukan yang telah beliau berikan.
- 6. Kedua orang tua dan istri serta anak tercinta yang telah memberikan banyak dukungan, baik dari moril maupun materi yang tak terhingga sehingga penulis bisa menyelesaikan laporan tugas akhir skrispi ini.

7. Seluruh teman-teman fakultas Teknik angkatan 2016 yang selalu membantu dan memberikan semangat penulis dalam mengerjakan laporan ini.

Penulis menyadari masih terdapat banyak kesalahan dan kekurangan di dalam penyusunan tugas akhir skripsi ini. Untuk itu penulis berharap adanya saran dan kritik yang membangun bagi perbaikan. Semoga laporan tugas akhir ini dapat bermanfaat bagi pembacanya.

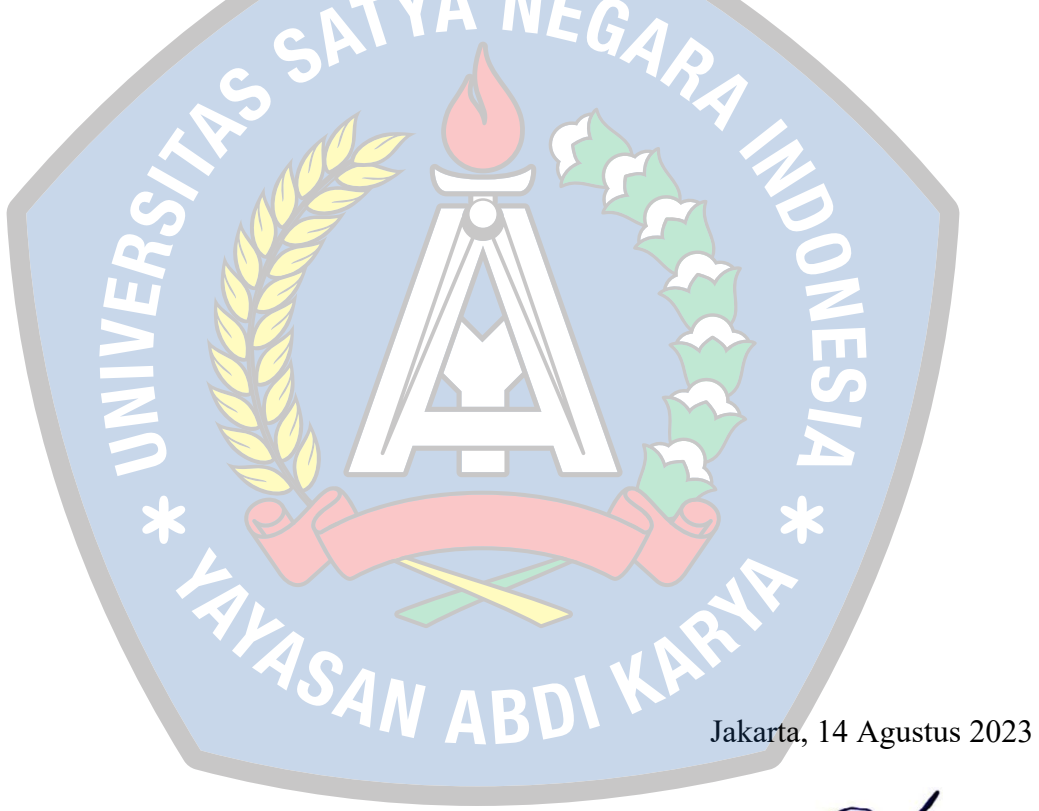

Mohamad Hafizh Prasetya

#### **ABSTRAK**

Internet menjadi sebuah kebutuhan yang harus dipenuhi di masa modern seperti saat ini, termasuk bagi orang tua, remaja, dan anak-anak. Saat ini, layanan internet mudah diperoleh melalui banyak penyedia layanan internet Internet Service Provider (ISP) di Indonesia, baik Badan Usaha Milik Negara (BUMN) maupun swasta. Namun, sering terjadi masalah terkait harga dan keterbatasan variasi paket yang ditawarkan oleh Internet Service Provider (ISP). Oleh karena itu, penelitian ini bertujuan untuk merancang dan membangun jaringan internet dengan sistem Point-to-Point Protocol Over Ethernet (PPPoE) dan Per Connection Queue (PCQ) guna memberikan keamanan dan kelancaran dalam beraktivitas di internet. Manajemen atau pengendalian terhadap jaringan internet sangatlah penting, terutama dalam pengaturan penggunaan bandwidth. Penggunaan bandwidth merupakan aspek yang krusial dalam penggunaan internet, dan untuk memenuhi kebutuhan ini, diperlukan manajemen bandwidth yang efektif. Tujuannya adalah agar setiap pengguna aktif dalam jaringan tidak saling mengganggu satu sama lain. Oleh karena itu, diperlukan metode manajemen bandwidth untuk membatasi dan membagikan bandwidth secara merata di antara pengguna.

Kata Kunci: Internet, PPPoE, PCQ, Keamanan Koneksi, MikroTik

#### **ABSTRACT**

*Internet has become a necessity that must be fulfilled in modern times like today, including for parents, teenagers, and children. Currently, internet services are easily available through many Internet Service Providers (ISPs) in Indonesia, both state-owned enterprises (SOEs) and private companies. However, there are often problems related to the price and limited variety of packages offered by Internet Service Providers (ISPs). Therefore, this research aims to design and build an internet network with Point-to-Point Protocol Over Ethernet (PPPoE) and Per Connection Queue (PCQ) systems to provide security and smoothness in internet activities. Management or control of internet networks is very important, especially*  in managing bandwidth usage. Bandwidth usage is a crucial aspect of internet *usage, and to fulfill this need, effective bandwidth management is required. The goal is that every active user on the network does not interfere with each other. Therefore, a bandwidth management method is needed to limit and distribute bandwidth fairly and evenly among users.* 

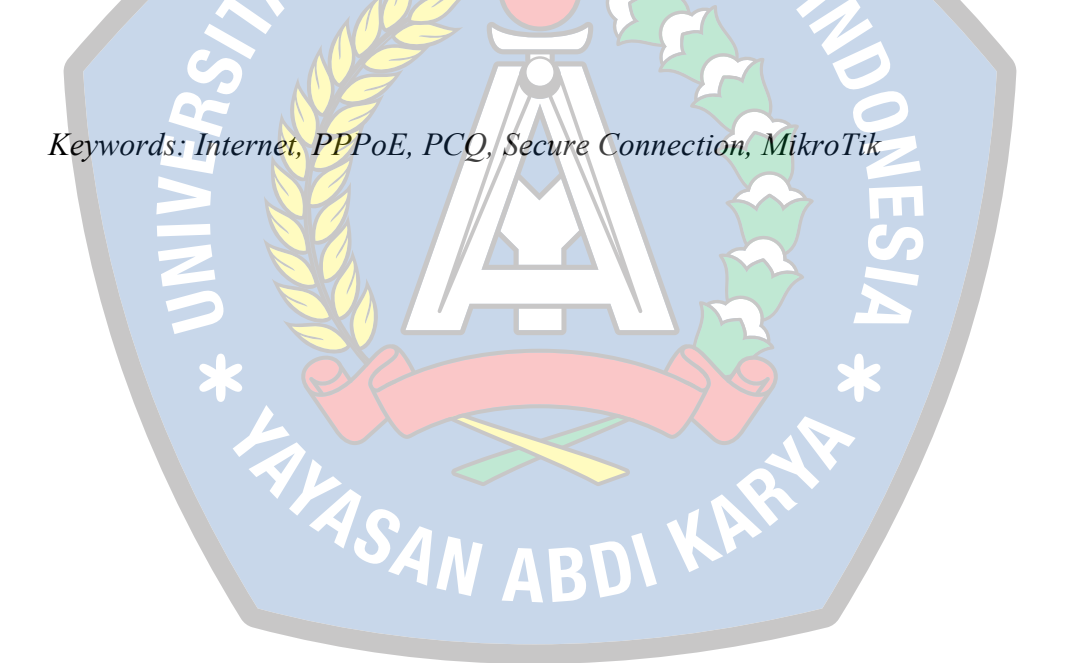